## <u>ඔබගේ නිවහෙහි කණ්ඩාංක (Coordinates) හෙයාගත හැකි ආකාරය</u>

## <u>පිළිබඳව උපදෙස් පතිකාව</u>

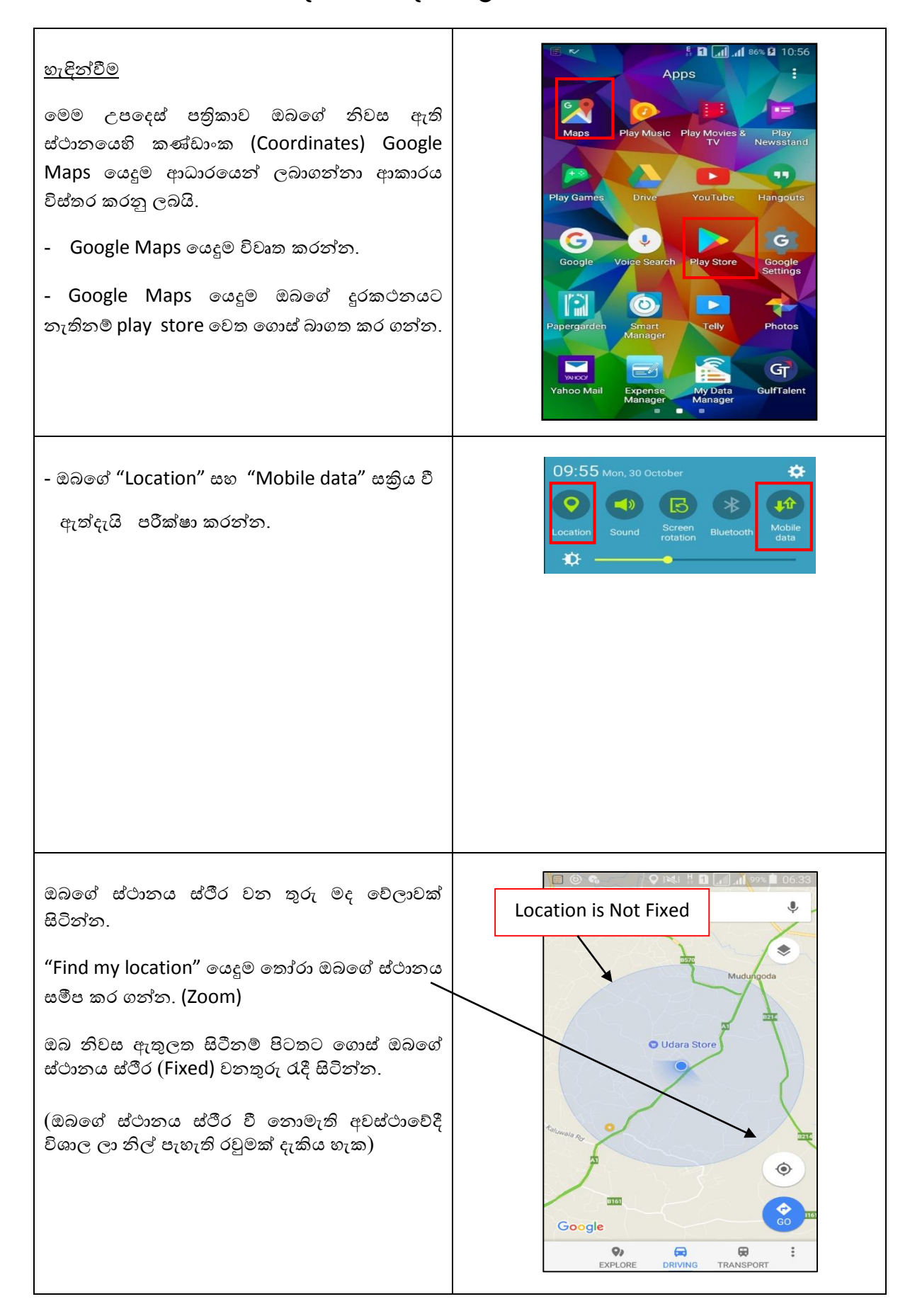

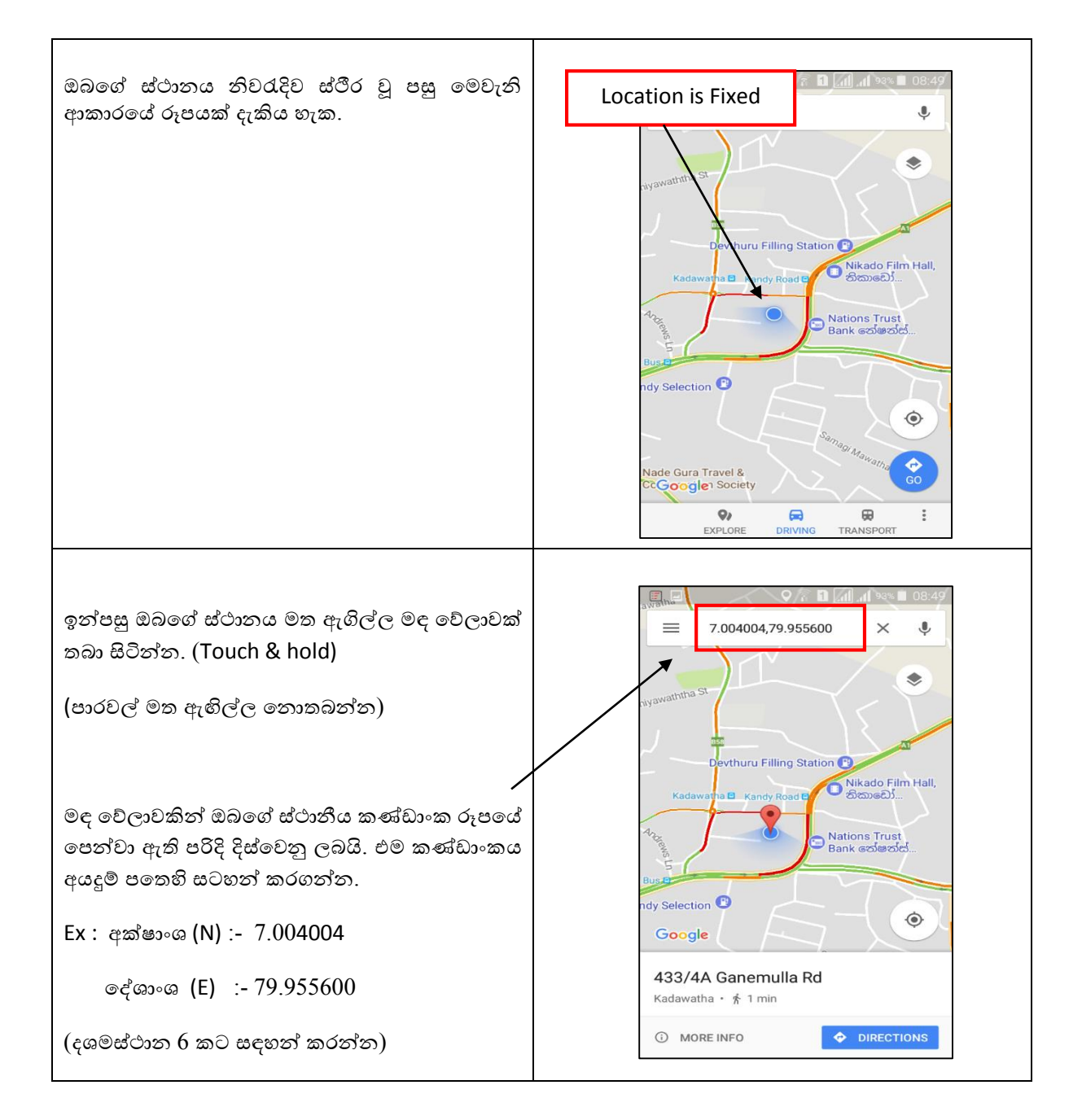